# **2.1 Elementary Sorts**

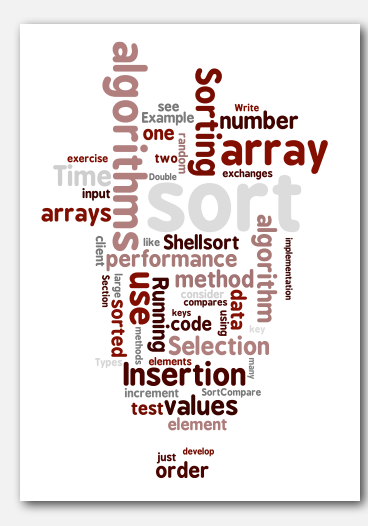

- **‣** rules of the game
- **‣** selection sort
- **‣** insertion sort
- **‣** sorting challenges
- **‣** shellsort

#### *Algorithms, 4th Edition* · *Robert Sedgewick and Kevin Wayne* · *Copyright © 2002–2010* · *September 28, 2010 7:56:39 AM*

# Sample sort client

- Goal. Sort any type of data.
- Ex 1. Sort random numbers in ascending order.

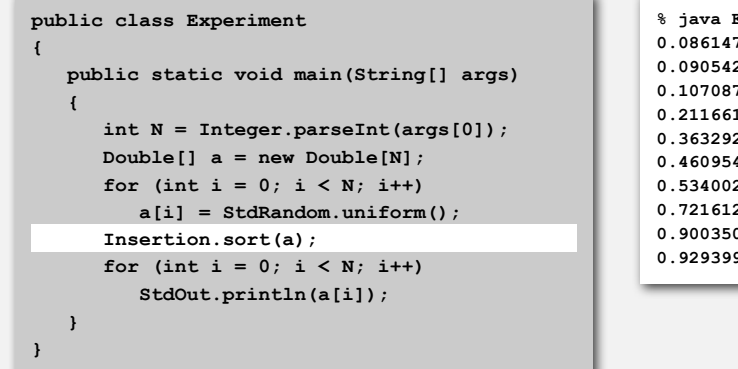

**% java Experiment 10 0.08614716385210452 0.09054270895414829 0.10708746304898642 0.21166190071646818 0.363292849257276 0.460954145685913 0.5340026311350087 0.7216129793703496 0.9003500354411443 0.9293994908845686**

# Sorting problem

#### Ex. Student record in a university.

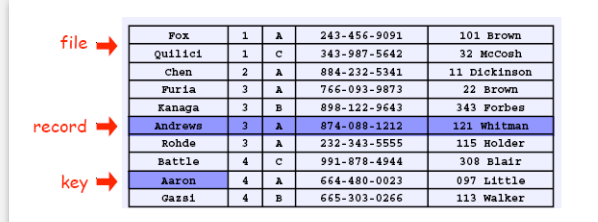

Sort. Rearrange array of *N* objects into ascending order.

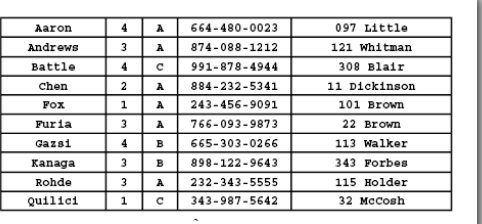

#### Sample sort client

- Goal. Sort any type of data.
- Ex 2. Sort strings from standard input in alphabetical order.

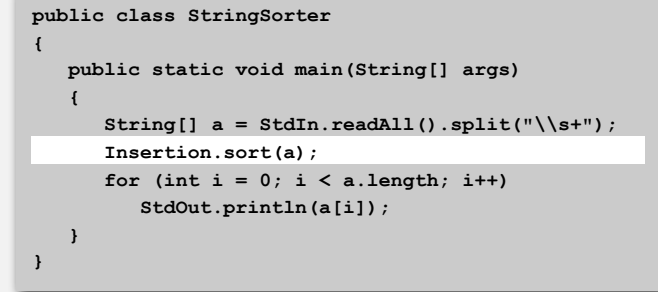

2

4

**% more words3.txt bed bug dad yet zoo ... all bad yes** 

**% java StringSorter < words.txt all bad bed bug dad ... yes yet zoo**

#### Goal. Sort any type of data.

Ex 3. Sort the files in a given directory by filename.

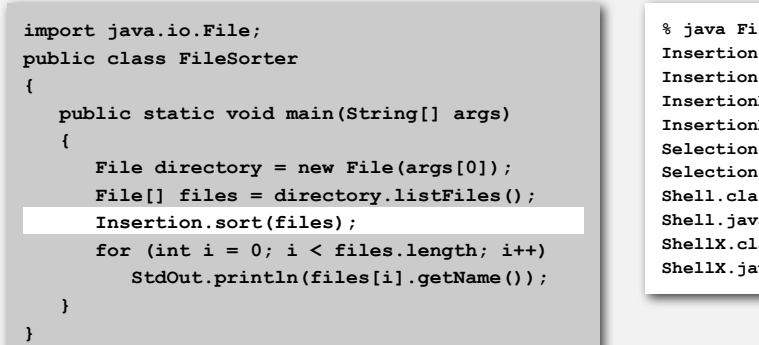

#### **% java FileSorter . Insertion.class Insertion.java InsertionX.class InsertionX.java Selection.class Selection.java Shell.class Shell.java ShellX.class ShellX.java**

#### Callbacks

# Goal. Sort any type of data.

Q. How can **sort()** know to compare data of type **String**, **Double**, and **File** without any information about the type of a key?

#### Callbacks = reference to executable code.

- Client passes array of objects to **sort()** function.
- The **sort()** function calls back object's **compareTo()** method as needed.

6

8

# Implementing callbacks.

- Java: interfaces.
- C: function pointers.
- C++: class-type functors.
- C#: delegates.
- Python, Perl, ML, Javascript: first-class functions.

5

# Callbacks: roadmap

#### client object implementation **import java.io.File; public class FileSorter { public static void main(String[] args) { File directory = new File(args[0]); File[] files = directory.listFiles(); Insertion.sort(files);** for  $(int i = 0; i <$  files.length;  $i++$ )  **StdOut.println(files[i].getName()); } }**

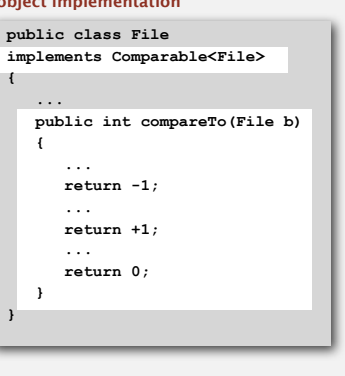

#### Comparable interface (built in to Java)

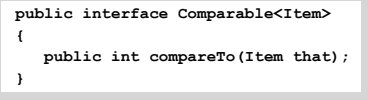

key point: no reference to **File** 

**public static void sort(Comparable[] a)**

 **for (int i = 0; i < N; i++)** for (int  $j = i$ ;  $j > 0$ ;  $j = -$ )

 **else break;**

sort implementation

 **int N = a.length;**

**{**

**}**

# **if (a[j].compareTo(a[j-1]) < 0) exch(a, j, j-1);**

#### Comparable API

Implement **compareTo()** so that **v.compareTo(w)**:

- Returns a negative integer if **v** is less than **w**.
- Returns a positive integer if **v** is greater than **w**.
- Returns zero if **v** is equal to **w**.
- Throw an exception if incompatible types or either is **null**.

 **public interface Comparable<Item> { public int compareTo(Item that); }**

#### Required properties. Must ensure a total order.

- Reflexive:  $(v = v)$ .
- Antisymmetric: if  $(v \leq w)$  then  $(w \geq v)$ ; if  $(v = w)$  then  $(w = v)$ .
- Transitive: if  $(v \leq w)$  and  $(w \leq x)$  then  $(v \leq x)$ .

Built-in comparable types. **String**, **Double**, **Integer**, **Date**, **File**, ... User-defined comparable types. Implement the **Comparable** interface.

Date data type. Simplified version of **java.util.Date**.

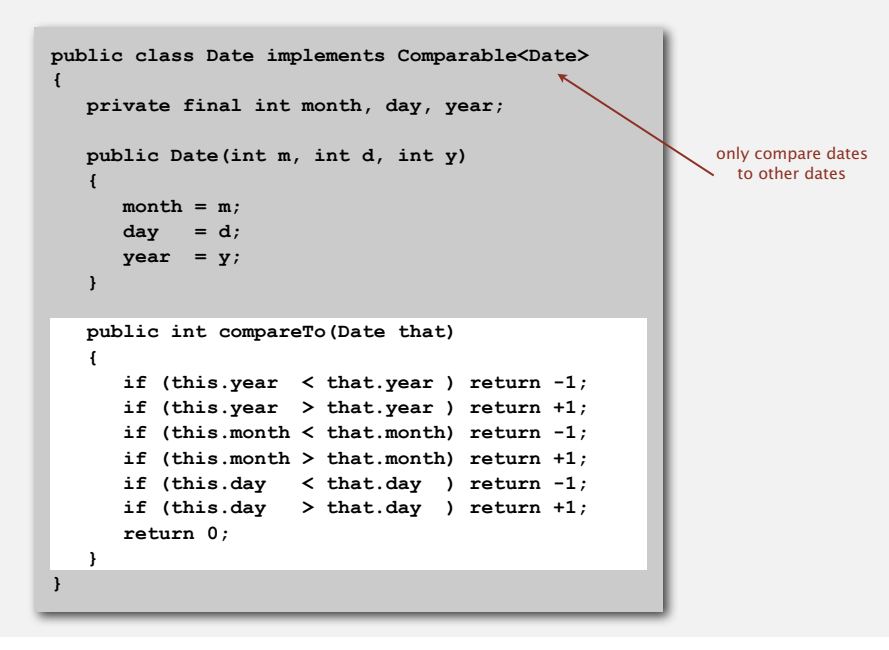

#### Two useful sorting abstractions

Helper functions. Refer to data through compares and exchanges.

```
Less. Is object v less than w ?
```

```
private static boolean less(Comparable v, Comparable w)
{ return v.compareTo(w) < 0; }
```
Exchange. Swap object in array **a[]** at index **i** with the one at index **j**.

```
private static void exch(Comparable[] a, int i, int j)
{
    Comparable swap = a[i];
    a[i] = a[j];
    a[j] = swap;
}
```
#### Implementing the Comparable interface: example 2

#### Domain names.

- Subdomain: **bolle.cs.princeton.edu.**
- Reverse subdomain: **edu.princeton.cs.bolle**.
- Sort by reverse subdomain to group by category.

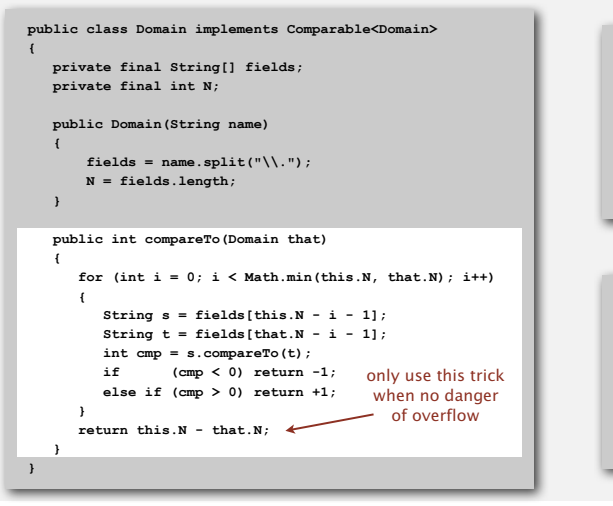

#### subdomains

**ee.princeton.edu cs.princeton.edu princeton.edu cnn.com google.com apple.com www.cs.princeton.edu bolle.cs.princeton.edu**

#### reverse-sorted subdomains

**com.apple com.cnn com.google edu.princeton edu.princeton.cs edu.princeton.cs.bolle edu.princeton.cs.www edu.princeton.ee**

#### **Testing**

Q. How to test if an array is sorted?

```
private static boolean isSorted(Comparable[] a)
{
   for (int i = 1; i < a.length; i++)
       if (less(a[i], a[i-1])) return false;
   return true;
}
```
Q. If the sorting algorithm passes the test, did it correctly sort its input? A. Yes, if data accessed only through **exch()** and **less()**.

9

#### Selection sort

Algorithm. ↑ scans from left to right.

#### Invariants.

- Elements to the left of ↑ (including ↑) fixed and in ascending order.
- No element to right of ↑ is smaller than any element to its left.

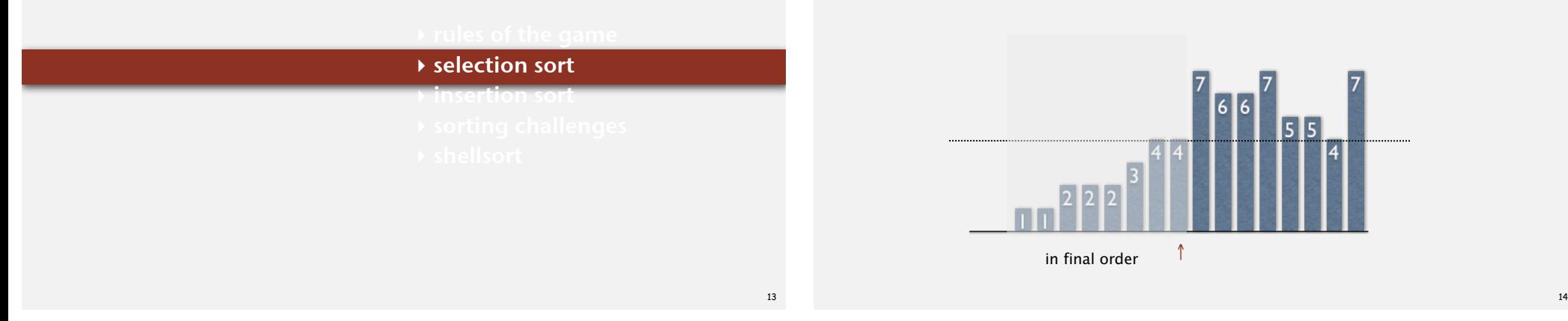

# Selection sort inner loop

# To maintain algorithm invariants:

• Move the pointer to the right.

**i++;**

• Identify index of minimum item on right.

**int min = i; for (int j = i+1; j < N; j++) if (less(a[j], a[min])) min = j;** <sup>↑</sup> <sup>↑</sup>

• Exchange into position.

**exch(a, i, min);**

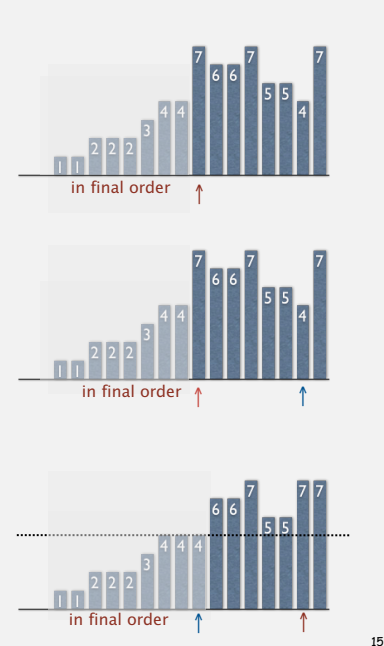

#### Selection sort: Java implementation

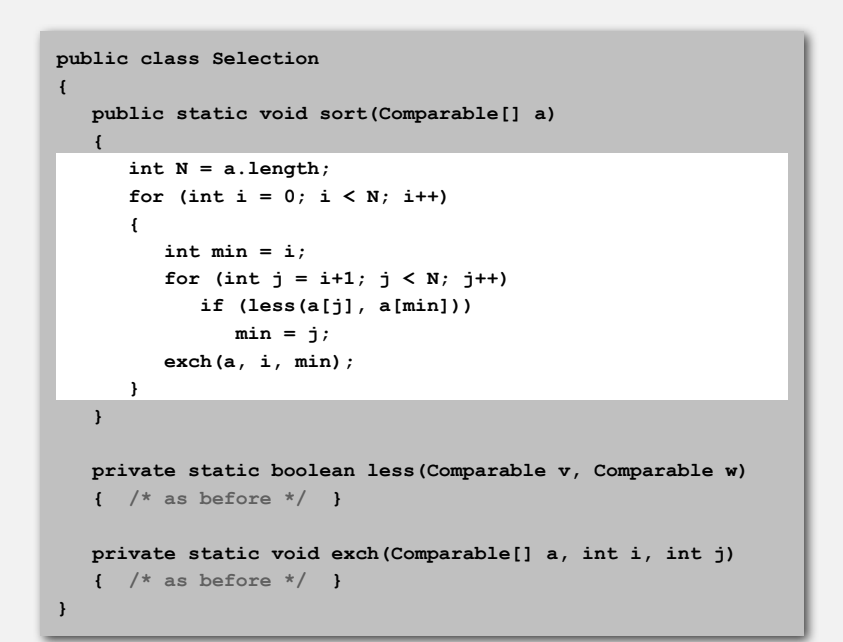

Proposition. Selection sort uses  $(N-1) + (N-2) + ... + 1 + 0 \sim N^2/2$  compares and *N* exchanges.

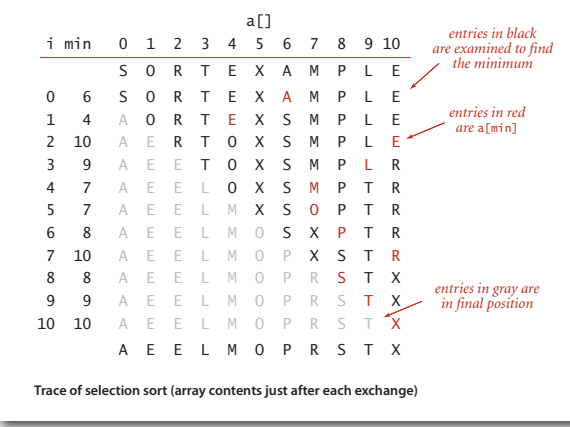

Running time insensitive to input. Quadratic time, even if input array is sorted. Data movement is minimal. Linear number of exchanges.

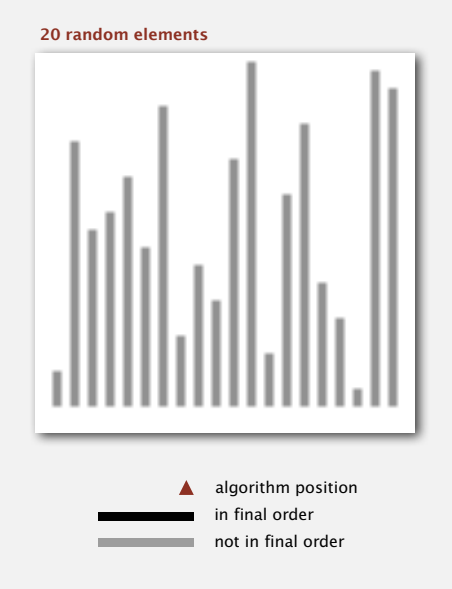

**http://www.sorting-algorithms.com/selection-sort**

17

#### Selection sort animations

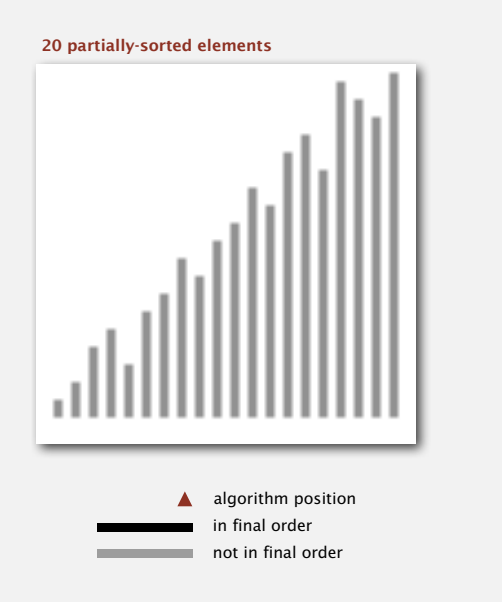

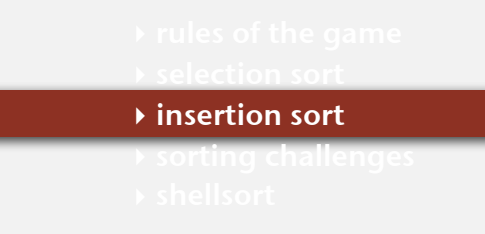

#### **http://www.sorting-algorithms.com/selection-sort**

Algorithm. ↑ scans from left to right.

#### Invariants.

- Elements to the left of <sup>↑</sup> (including ↑) are in ascending order.
- Elements to the right of <sup>↑</sup> have not yet been seen.

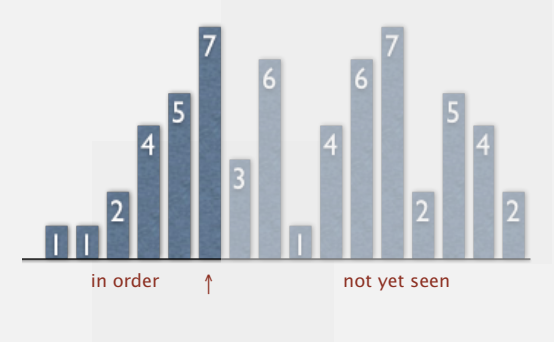

# Insertion sort inner loop

# To maintain algorithm invariants:

• Move the pointer to the right.

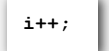

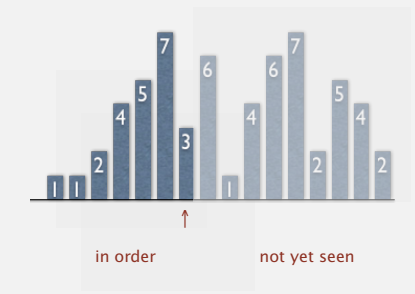

• Moving from right to left, exchange **a[i]** with each larger element to its left.

> for (int  $j = i$ ;  $j > 0$ ;  $j = -$ )  **if (less(a[j], a[j-1])) exch(a, j, j-1); else break;**

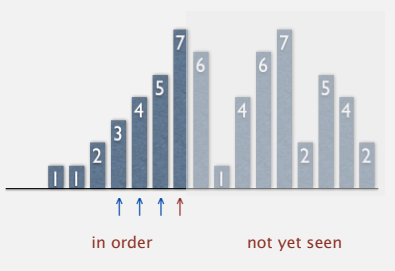

#### Insertion sort: Java implementation

```
public class Insertion
{
    public static void sort(Comparable[] a)
 {
       int N = a.length;
      for (int i = 0; i < N; i++)for (int j = i; j > 0; j = -)
             if (less(a[j], a[j-1]))
                exch(a, j, j-1);
             else break;
    }
    private static boolean less(Comparable v, Comparable w)
    { /* as before */ }
    private static void exch(Comparable[] a, int i, int j)
    { /* as before */ }
}
```
#### Insertion sort: mathematical analysis

Proposition. To sort a randomly-ordered array with distinct keys, insertion sort uses  $\sim$  <sup>1</sup>/<sub>4</sub>  $N$ <sup>2</sup> compares and  $\sim$  <sup>1</sup>/<sub>4</sub>  $N$ <sup>2</sup> exchanges on average.

# Pf. Expect each element to move halfway back.

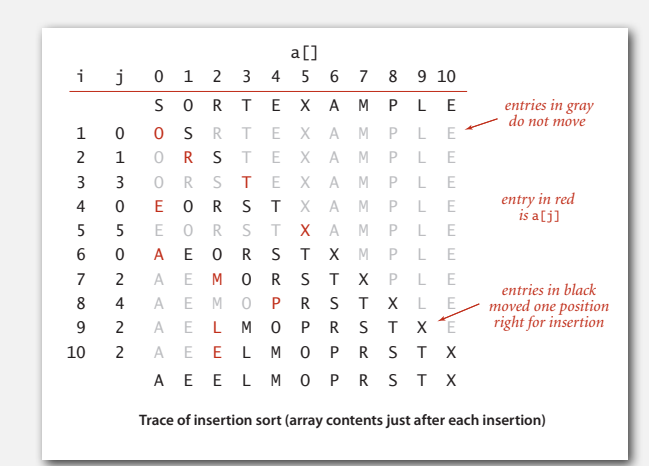

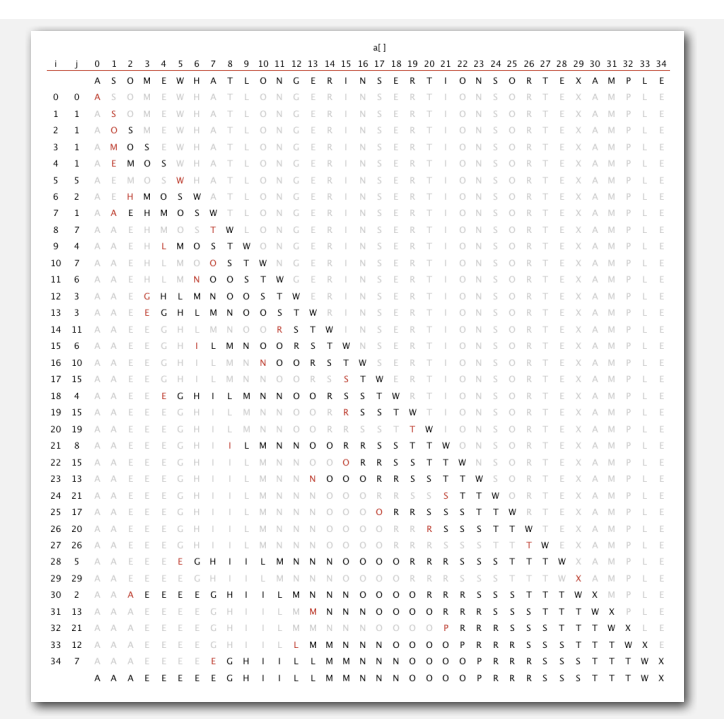

#### Insertion sort animation

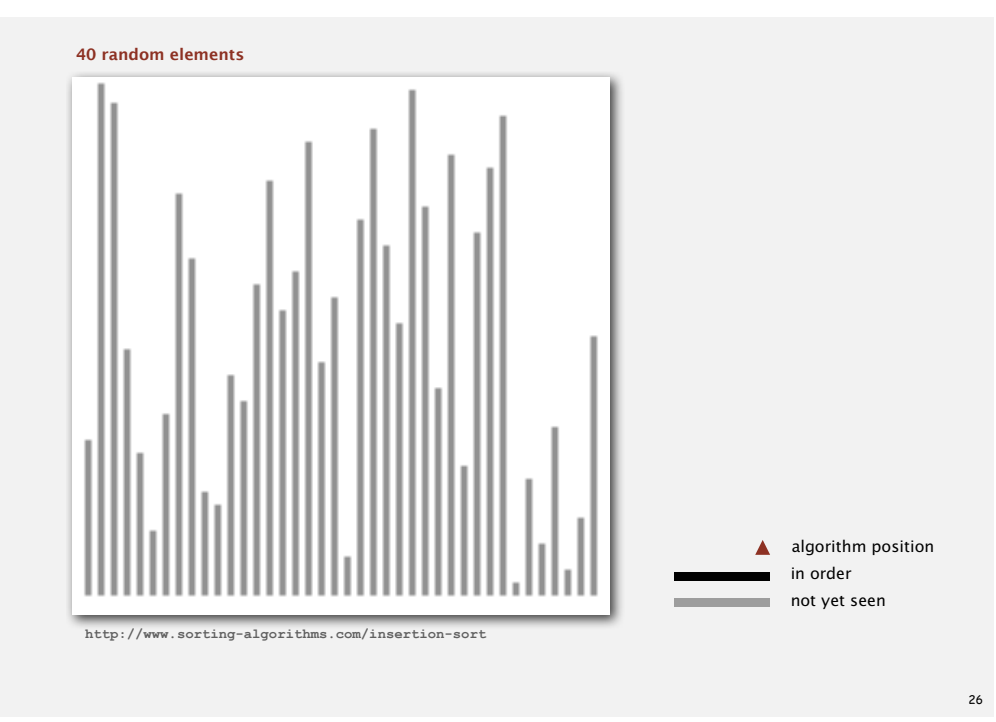

#### Insertion sort: best and worst case

Best case. If the array is in ascending order, insertion sort makes *N*- 1 compares and 0 exchanges.

 **A E E L M O P R S T X** 

Worst case. If the array is in descending order (and no duplicates), insertion sort makes  $\sim \frac{1}{2} N^2$  compares and  $\sim \frac{1}{2} N^2$  exchanges.

#### **X T S R P O M L E E A**

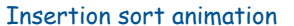

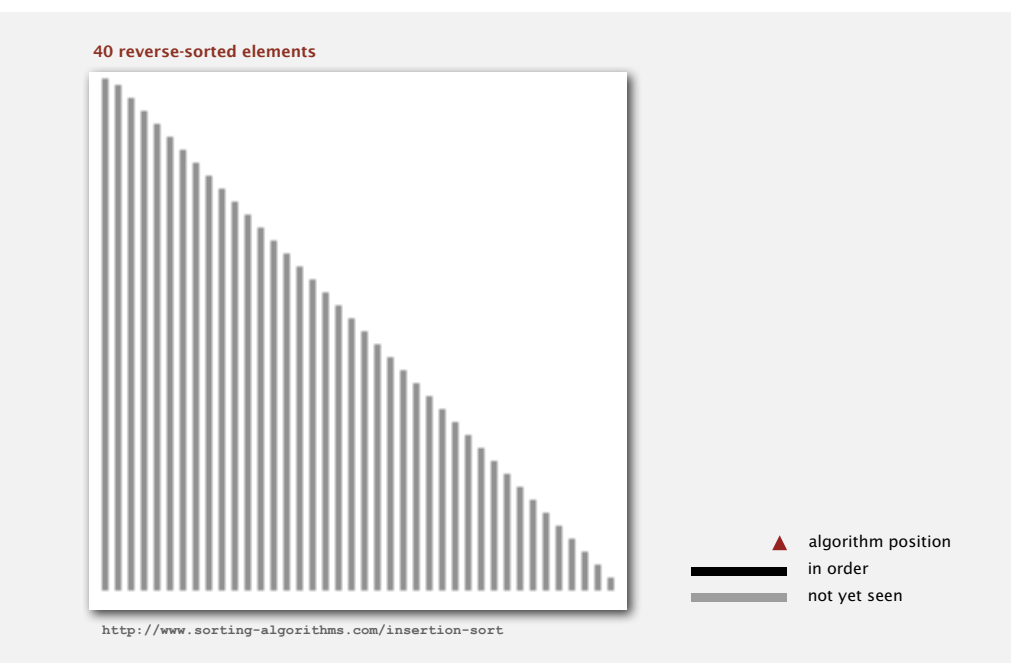

# Insertion sort: partially-sorted arrays

Def. An inversion is a pair of keys that are out of order.

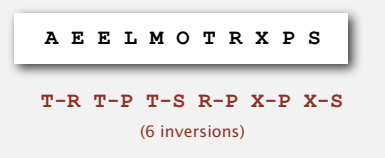

- Def. An array is partially sorted if the number of inversions is O(*N*).
- Ex 1. A small array appended to a large sorted array.
- Ex 2. An array with only a few elements out of place.

Proposition C. For partially-sorted arrays, insertion sort runs in linear time.

Pf. Number of exchanges equals the number of inversions.

number of compares =  $exchanges + (N-1)$ 

29

# Insertion sort animation

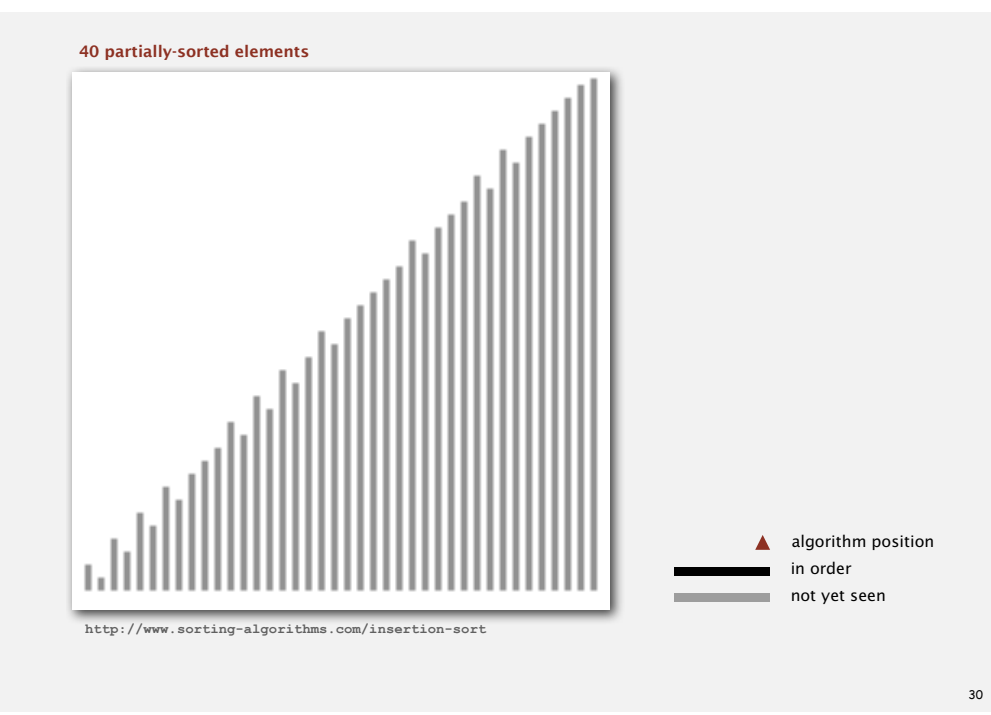

# Diversion: how to shuffle an array

# Knuth shuffle. [Fisher-Yates 1938]

- In iteration **i**, pick integer **r** between **0** and **i** uniformly at random.
- Swap **a[i]** and **a[r]**.

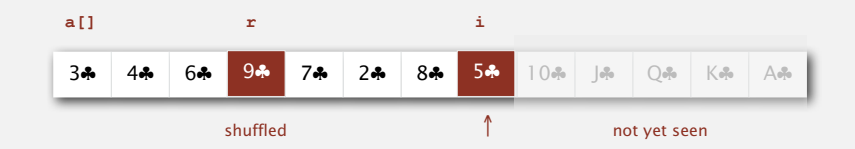

#### Invariants.

- Elements to the left of <sup>↑</sup> (including ↑) are shuffled.
- Elements to the right of <sup>↑</sup> have not yet been seen.

Proposition. Knuth shuffling algorithm produces a uniformly random permutation of the input array in linear time. **Lassuming integers** 

- 
- 

# **‣** sorting challenges

**‣** shellsort

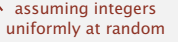

# Diversion: how to shuffle an array

# Knuth shuffle. [Fisher-Yates 1938]

- In iteration **i**, pick integer **r** between **0** and **i** uniformly at random.
- Swap **a[i]** and **a[r]**.

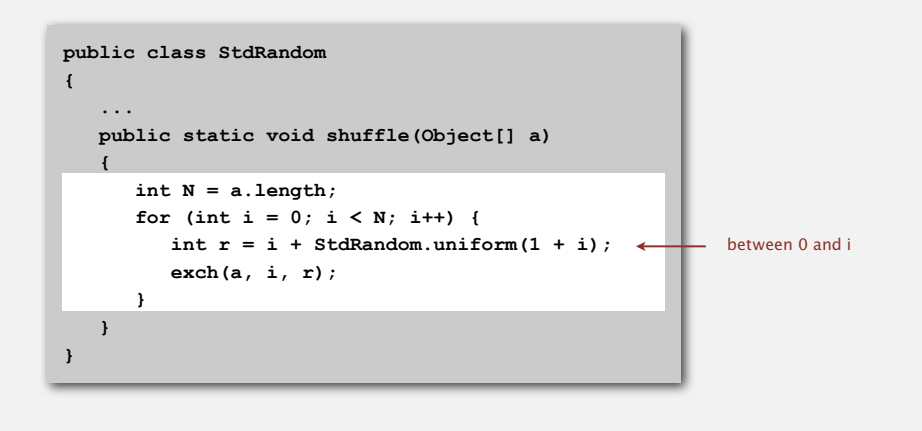

Microsoft antitrust probe by EU. Microsoft agreed to provide a randomized ballot screen for users to select browser in Windows 7.

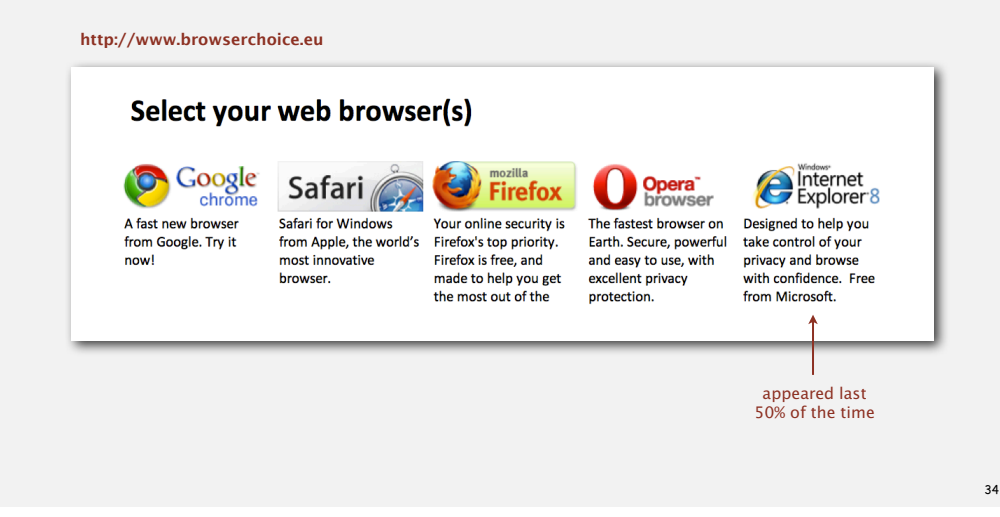

# War story (Microsoft)

Shuffling algorithm by sorting. Assign a random value to each card; sort.

- Uniformly random shuffle, provided no duplicate values.
- Useful in spreadsheets.

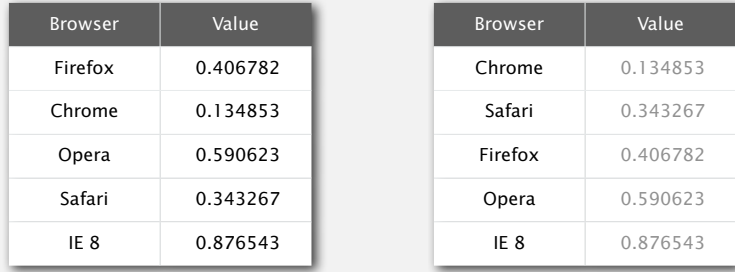

#### Microsoft's implementation in Javascript

 **function RandomSort (a,b) {**  $return (0.5 - Math.random())$ ;  $\leftarrow$  **}** browser comparator (should implement a total order)

# War story (online poker)

Texas hold'em poker. Software must shuffle electronic cards.

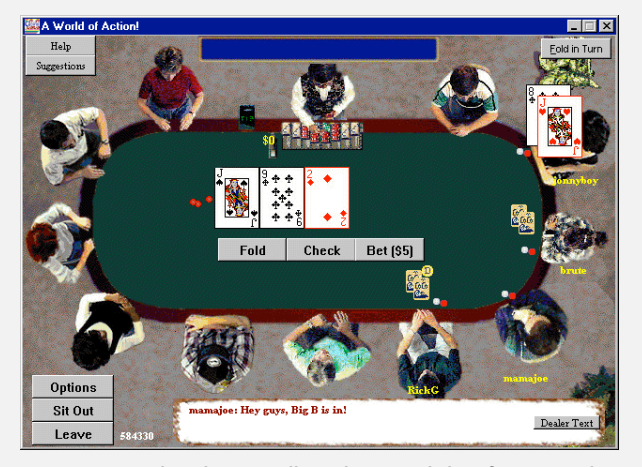

How We Learned to Cheat at Online Poker: A Study in Software Security http://itmanagement.earthweb.com/entdev/article.php/616221

35

# War story (online poker)

#### **for i := 1 to 52 do begin**  $r := \text{random}(51) + 1;$  **swap := card[r];**  $card[r] := card[i];$  **card[i] := swap; end;** between 1 and 51 Shuffling algorithm in FAQ at www.planetpoker.com

- Bug 1. Random number  $r$  never 52  $\Rightarrow$  52<sup>nd</sup> card can't end up in 52<sup>nd</sup> place.
- Bug 2. Shuffle not uniform.
- Bug 3. random() uses 32-bit seed  $\Rightarrow$  2<sup>32</sup> billion possible shuffles.
- Bug 4. Seed = milliseconds since midnight  $\Rightarrow$  86.4 million possible shuffles.

Exploit. After seeing 5 cards and synchronizing with server clock, *" The generation of random numbers is too important to be left to chance. "*  $-$  Robert R. Coveyou

War story (online poker)

# Best practices for shuffling (if your business depends on it).

- Use a hardware random-number generator that has passed
- FIPS 140-2 and the NIST statistical test suite.
- Continuously monitor statistic properties because hardware random-number generators are fragile and fail silently.
- Use an unbiased shuffling algorithm.

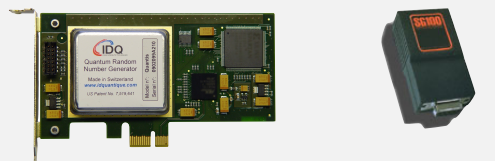

Bottom line. Shuffling a deck of cards is hard!

# Sorting challenge 0

Input. Array of doubles. Plot. Data proportional to length.

# Name the sorting method.

- Insertion sort.
- Selection sort.

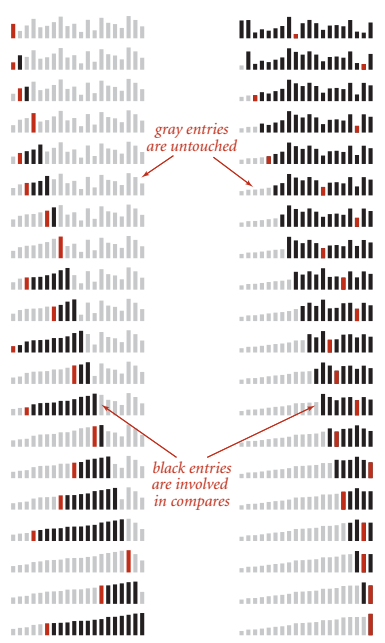

# Sorting challenge 1

Problem. Sort a file of huge records with tiny keys. Ex. Reorganize your MP3 files.

# Which sorting method to use?

- System sort.
- Insertion sort.
- Selection sort.

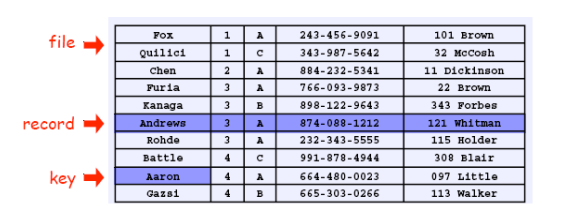

# Sorting challenge 2

Problem. Sort a huge randomly-ordered array of small records.

Ex. Process transaction records for a phone company.

# Which sorting method to use?

- System sort.
- Insertion sort.
- Selection sort.

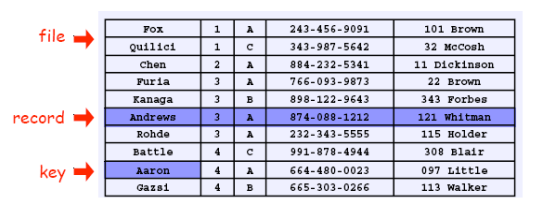

# Sorting challenge 3

Problem. Sort a huge number of tiny arrays (each file is independent). Ex. Daily customer transaction records.

# Which sorting method to use?

- System sort.
- Insertion sort.
- Selection sort.

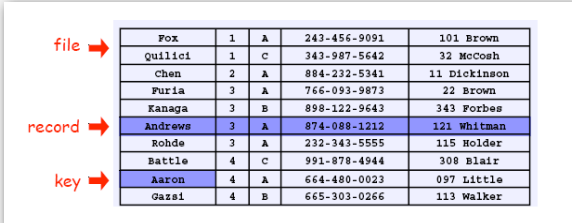

Sorting challenge 4

Problem. Sort a huge array that is already almost in order.

Ex. Resort a huge sorted database after a few changes.

# Which sorting method to use?

- System sort.
- Insertion sort.
- Selection sort.

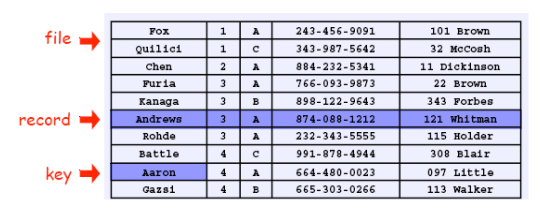

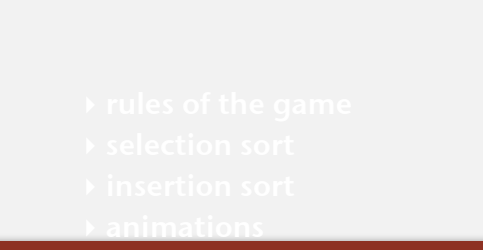

# **‣** shellsort

43

41

Idea. Move elements more than one position at a time by *h*-sorting the array.

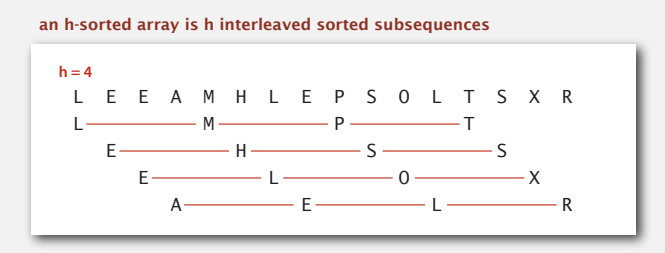

Shellsort. [Shell 1959] *h*-sort the array for decreasing sequence of values of *h*.  $\frac{1}{2}$   $\frac{1}{2}$ 

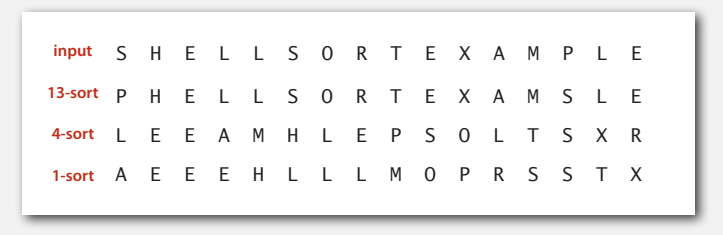

#### h-sorting

How to *h*-sort an array? Insertion sort, with stride length *h*.

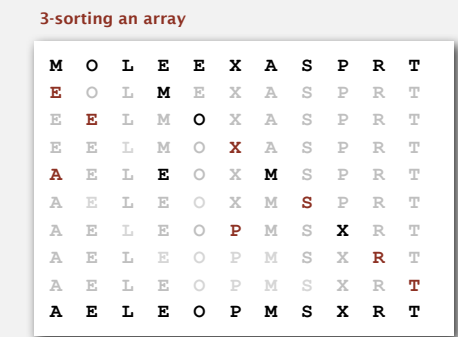

#### Why insertion sort?

- Big increments <sup>⇒</sup> small subarray.
- Small increments ⇒ nearly in order. [stay tuned]

45

# Shellsort example: increments 7, 3, 1

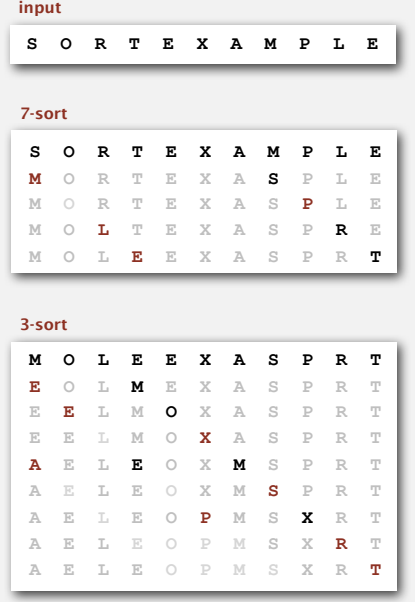

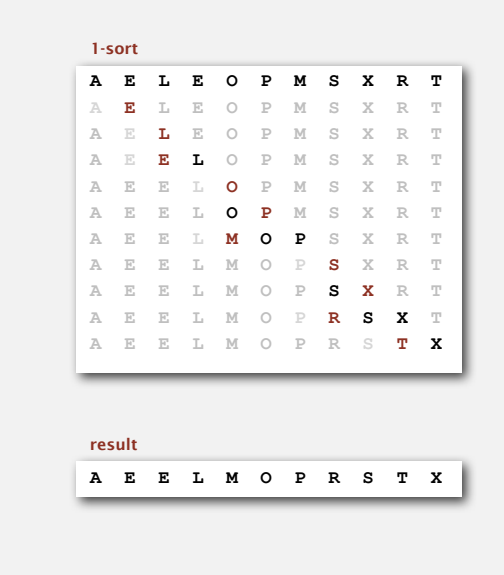

#### Shellsort: intuition

Proposition. A *g*-sorted array remains *g*-sorted after *h*-sorting it.

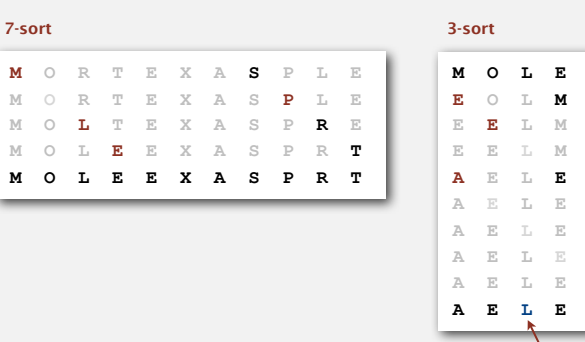

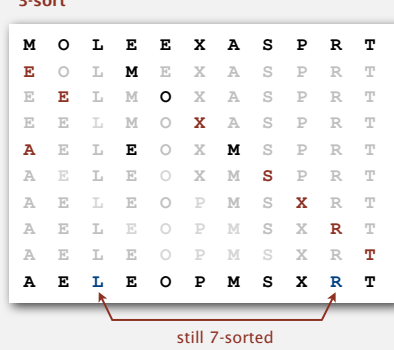

Challenge for the bored. Proof this fact—it's more subtle than you'd think!

Powers of two. 1, 2, 4, 8, 16, 32, ... No.

Powers of two minus one. 1, 3, 7, 15, 31, 63, ... Maybe.

 $\rightarrow$  3x + 1. 1, 4, 13, 40, 121, 364, ... OK. Easy to compute.

merging of  $(9 \times 4) - (9 \times 2) + 1$  and  $4 = (3 \times 2) + 1$ 

Sedgewick. 1, 5, 19, 41, 109, 209, 505, 929, 2161, 3905, ... Good. Tough to beat in empirical studies.

# Interested in learning more?

- See Section 6.8 of Algs, 3<sup>rd</sup> edition or Volume 3 of Knuth for details.
- Do a JP on the topic.

49

# Visual trace of shellsort

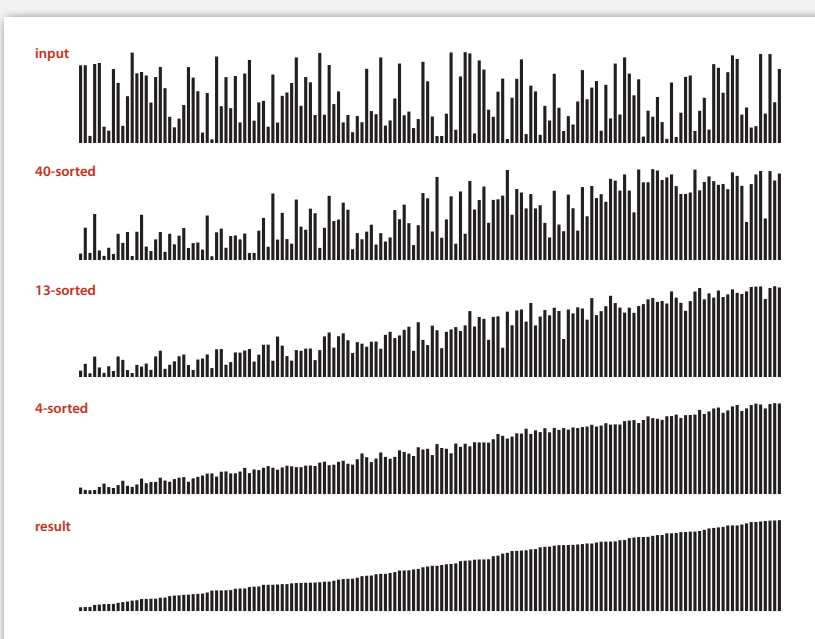

**Visual trace of shellsort**

# Shellsort: Java implementation

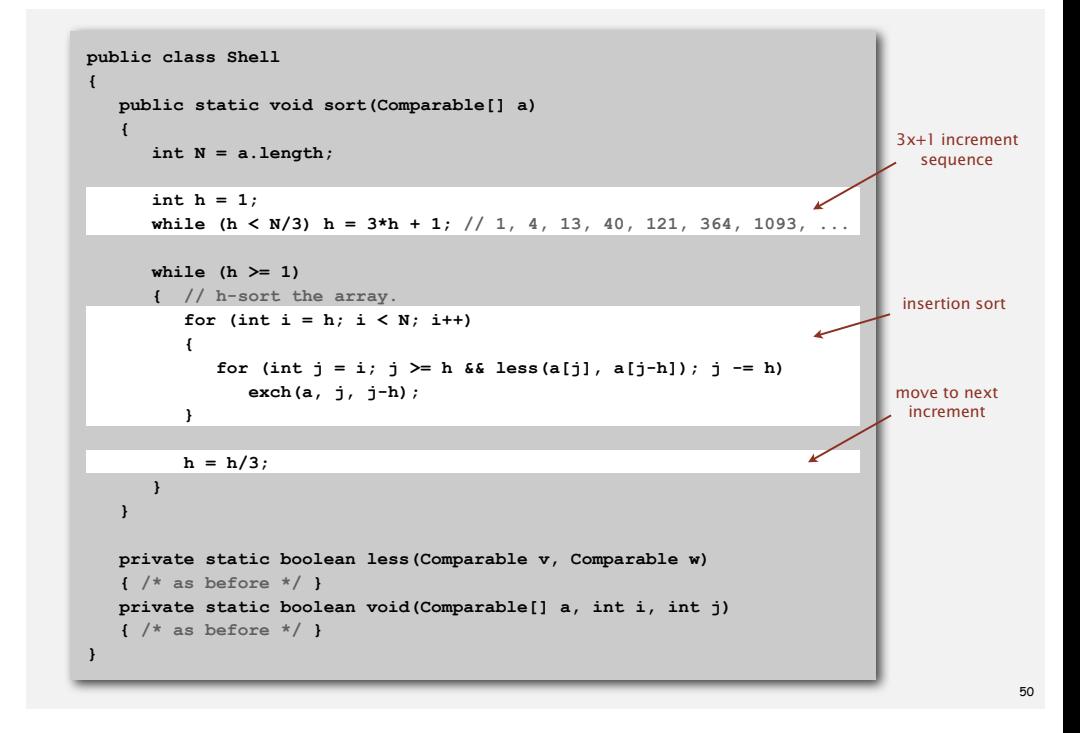

# Shellsort animation

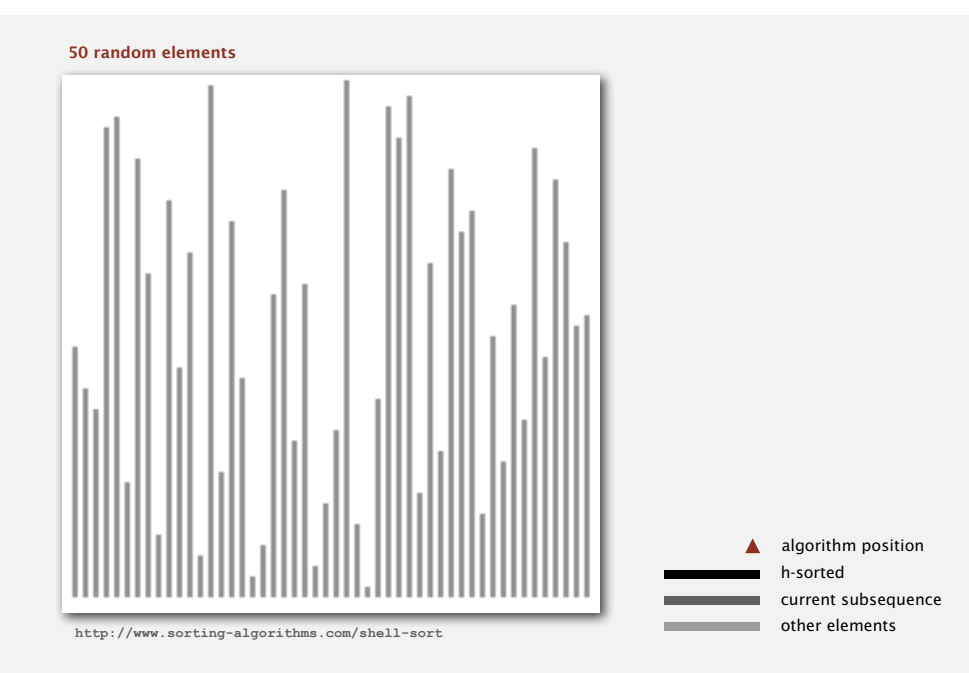

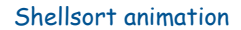

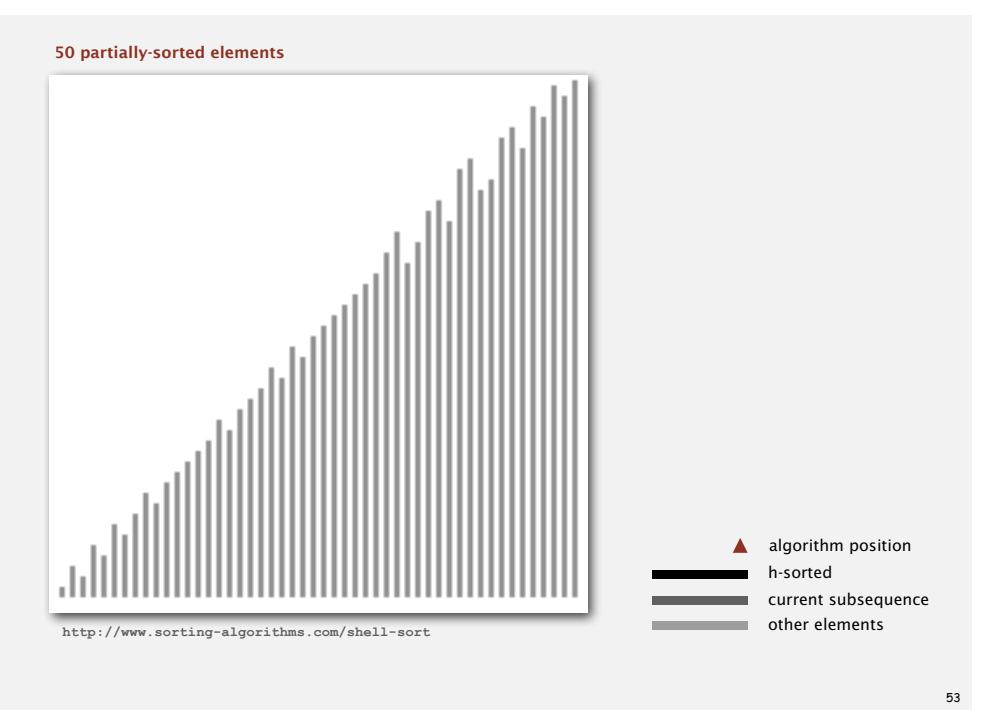

# Shellsort: analysis

Proposition. The worst-case number of compares used by shellsort with the 3x+1 increments is  $O(N^{3/2})$ .

Property. The number of compares used by shellsort with the 3x+1 increments is at most by a small multiple of *N* times the # of increments used.

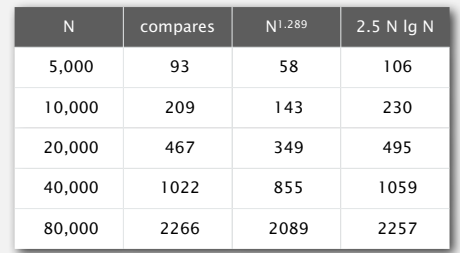

measured in thousands

#### Remark. Accurate model has not yet been discovered (!)

Why are we interested in shellsort?

Example of simple idea leading to substantial performance gains.

# Useful in practice.

- Fast unless array size is huge.
- Tiny, fixed footprint for code (used in embedded systems).
- Hardware sort prototype.

Simple algorithm, nontrivial performance, interesting questions.

- Asymptotic growth rate?
- Best sequence of increments? <
section problem: find a better increment sequence
- Average-case performance?

Lesson. Some good algorithms are still waiting discovery.